# COME ACCEDERE AI **CONTRIBUTI**

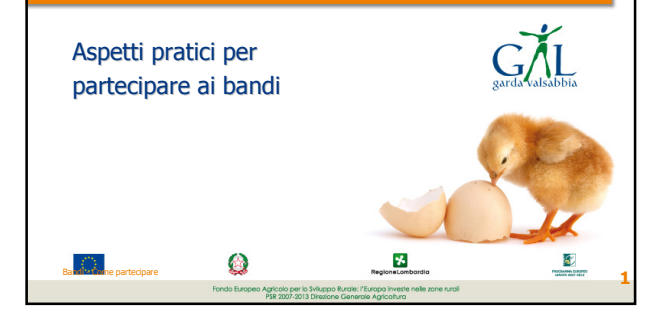

#### DOVE TROVARE I BANDI

- Pubblicati sul sito www.gal-gardavalsabbia.it
- Se ne può fare richiesta al GAL info@gal-gardavalsabbia.it tel 0365-21261
- Visionabili presso gli uffici di Salò Via Ragazzi del '99, n. 5

Bandi - Come partecipare 2000 and 2000 and 2000 and 2000 and 2000 and 2000 and 2000 and 2000 and 2000 and 2000  $\sim$  2000 and 2000 and 2000 and 2000 and 2000 and 2000 and 2000 and 2000 and 2000 and 2000 and 2000 and 2000 an

# LOCALIZZAZIONE DEGLI INTERVENTI

- Gli interventi che possono beneficiare dei contributi del Gal GardaValsabbia devono ricadere nell'area Leader chiamata "Terra tra i Due Laghi".
- Anfo, Bagolino, Capovalle, Casto, Gardone Riviera, Gargnano, Idro, Lavenone, Limone sul Garda, Magasa, Mura, Pertica Alta, Pertica Bassa, Provaglio Val Sabbia, Salò, Tignale, Toscolano Maderno, Tremosine, Treviso Bresciano, Valvestino, Vestone.

Bandi - Come partecipare 3

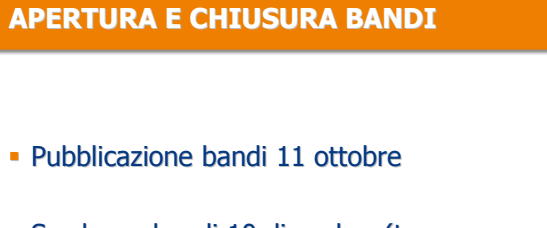

 Scadenza bandi 10 dicembre (tranne Bandi Natura 2000 – entro 10 Novembre)

Bandi - Come partecipare 4 and 2008 and 2008 and 2008 and 2008 and 2008 and 2008 and 2008 and 2008 and 2008 and 2008 and 2008 and 2008 and 2008 and 2008 and 2008 and 2008 and 2008 and 2008 and 2008 and 2008 and 2008 and 20

#### COME FARE DOMANDA

- La domanda va presentata per via telematica tramite SIARL (Sistema Informativo Agricolo di Regione Lombardia)
- L'iscrizione al SIARL va fatta aprendo il proprio fascicolo aziendale tramite un Centro di Assistenza Agricola
- La domanda on-line può essere compilata autonomamente oppure avvalendosi del Centro di Assistenza Agricola

Bandi - Come partecipare 5

## COME SI COMPONE LA DOMANDA

- **Il modulo di richiesta fatto a SIARL**
- Piano aziendale/descrizione degli interventi (modulo allegato al bando)
- Eventuali dichiarazioni (moduli allegati a bando)

Bandi - Come partecipare 6 and 1999 and 2009 and 2009 and 2009 and 2009 and 2009 and 2009 and 2009 and 2009 and 2009 and 2009 and 2009 and 2009 and 2009 and 2009 and 2009 and 2009 and 2009 and 2009 and 2009 and 2009 and 20

# COME SI COMPONE LA DOMANDA

 NOTA - Gli interventi devono essere realizzati e le spese sostenute dopo la data di presentazione della domanda

Bandi - Come partecipare 7

#### INTERVENTI STRUTTURALI

- **Progetto e computo metrico (in caso di** opere)
- Permesso di costruire o dia (se richiesti dalla tipologia d'intervento)
- Tre preventivi di spesa per l'acquisto di materiale, attrezzature… nel caso non rientrino nel prezziario della cciaa

Bandi - Come partecipare 8

#### ASPETTI DI ATTENZIONE

- Leggere con attenzione tutto il bando
- Voci alle quali dare molta attenzione ad una prima lettura:
	- Chi può presentare domanda
	- Interventi ammissibili
	- Interventi non ammissibili
	- Criteri di attribuzione dei punteggi
- Tutto il bando va letto attentamente: per conoscere per esempio gli impegni che si devono assumere per ottenere un contributo pubblico

Bandi - Come partecipare 90 and 200 and 200 and 200 and 200 and 200 and 200 and 200 and 200 and 200 and 200 and 200 and 200 and 200 and 200 and 200 and 200 and 200 and 200 and 200 and 200 and 200 and 200 and 200 and 200 an

In particolare la voce "Interventi ammissibili"

- dove sono indicate le tipologie di spese che sono finanziate
- Attenzione anche alle spese ammesse in percentuale, come per esempio

ASPETTI DI ATTENZIONE Gli interventi ammissibili

- Studi e progettazione (nelle spese generali)
- Acquisto attrezzature e programmi informatici – Personale

Bandi - Come partecipare  $\overline{\phantom{a}}$  10

#### ASPETTI DI ATTENZIONE Il punteggio

- **Per essere ammessi si deve raggiungere** un punteggio minimo
- **Leggere con attenzione la voce "Criteri di** attribuzione punteggio"

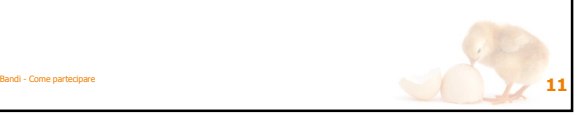

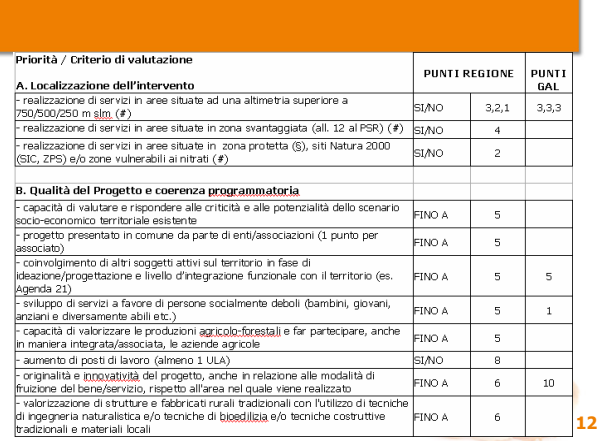

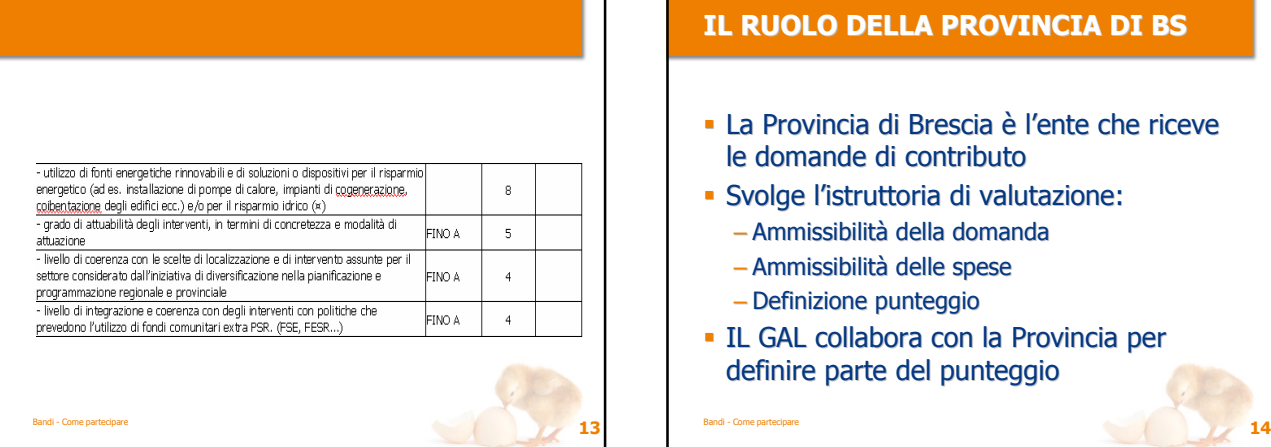

## IL RUOLO DELLA PROVINCIA DI BS

- La Provincia di Brescia è l'ente che riceve le domande di contributo
- Svolge l'istruttoria di valutazione:
	- Ammissibilità della domanda
	- Ammissibilità delle spese
	- Definizione punteggio
- IL GAL collabora con la Provincia per definire parte del punteggio

# IN GENERALE

- Gli investimenti devono essere mantenuti per almeno 5 anni
- Tracciabilità dei pagamenti (consentiti solo bonifici)
- Determinante la qualità del progetto e la dimostrata sinergia con altri soggetti (pubblici e privati)

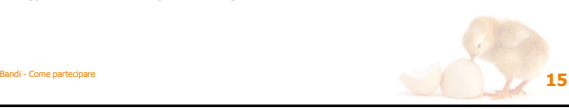

#### L'AIUTO DEL GAL

 Orienta nelle scelte – Se fare o meno domanda di contributo – Il bando più adatto per il tipo di progetto **Illustra e spiega i passaggi burocratici**  Fa da tramite con gli organismi delegati (Provincia di Brescia, Regione Lombardia) in questioni soggettive

Bandi - Come partecipare  $\overline{\phantom{a}}$  16